## [www.zjjbmw.com http://www.zjjbmw.com](http://www.zjjbmw.com)

最新传世sf!传奇世界SF架设

## <http://www.zjjbmw.com/Info/View.Asp?id=2434>

 $\frac{1}{2}$  , and the contract of the contract of the contract of the contract of the contract of the contract of the contract of the contract of the contract of the contract of the contract of the contract of the contract  $\bullet$ 1. DBCommander2000PRO mud2 .db a markit\_def/other/chinese markit\_def mpc 3.Mir200\Envir\MapInfo.txt 以修改进猪七和祖玛七的路径.比如.D,35->D,17````````````石墓入口猪六这样进了石墓进3735入口就直

et Mongentxt 5. , and the contract of  $\mathbf{1}$ . The contract of the contract of the contract of the contract of the contract of the contract of the contract of the contract of the contract of the contract of the contract of the contract mir200\Envir\MonItems

 $h$ . 2600, 2600, 26600, 26600, 26600, 26600, 26600, 26600, 26600, 26600, 26600, 26600, 26600, 2600, 2600, 2600, 2600, 2600, 2600, 2600, 2600, 2600, 2600, 2600, 2600, 2600, 2600, 2600, 2600, 2600, 2600, 2600, 2600, 2600, 2  $\bf{3}$ .  $\bf{3}$ .  $\bf{4}$  ,  $\bf{5}$  ,  $\bf{6}$  $\mathcal{L}$ ,  $\mathcal{L}$ , 传奇客户端拷过去还是这样.4.私服卡的解决方法a.就是把mirserver\Mir200下的!setup文件打开修改 TestServerUserLimit= a. Alongen.txt c:\mirserver\mir200\envir .mongen.txt 7 mongen<sup>\*\*\*\*\*\*</sup>.txt , b. MongenHighlevel.txt MongenOriginal.txt  $\lambda$ ,  $\ast$  ,  $\lambda$  p3733  $\lambda$ ,  $\lambda$ D 2. @GameMaster \*\* \*\* \*\* \*\* C:\mirserver\Documents\COMMANDS c. emp ,Mir200XEnvir\AdminList.txt between the state of the control of the state of the b. C:\mirserver\Mir200\Envir\AdminList \*\* king Recall environment and the contract of the contract of the contract of the contract of the contract of the contract of the contract of the contract of the contract of the contract of the contract of the contract of th omob, and the state of the construction of the construction of the construction of the construction of the construction of the construction of the construction of the construction of the construction of the construction of

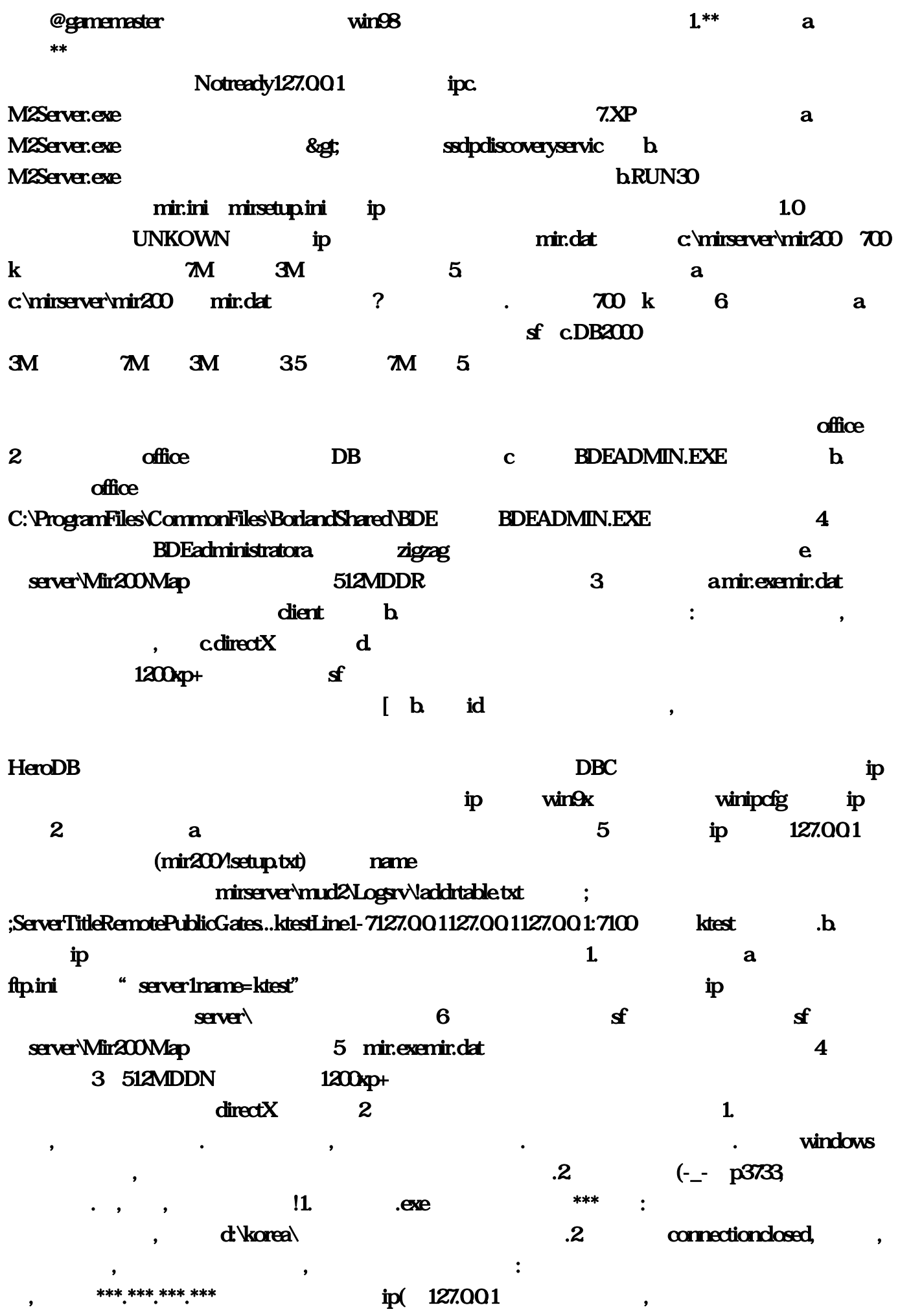

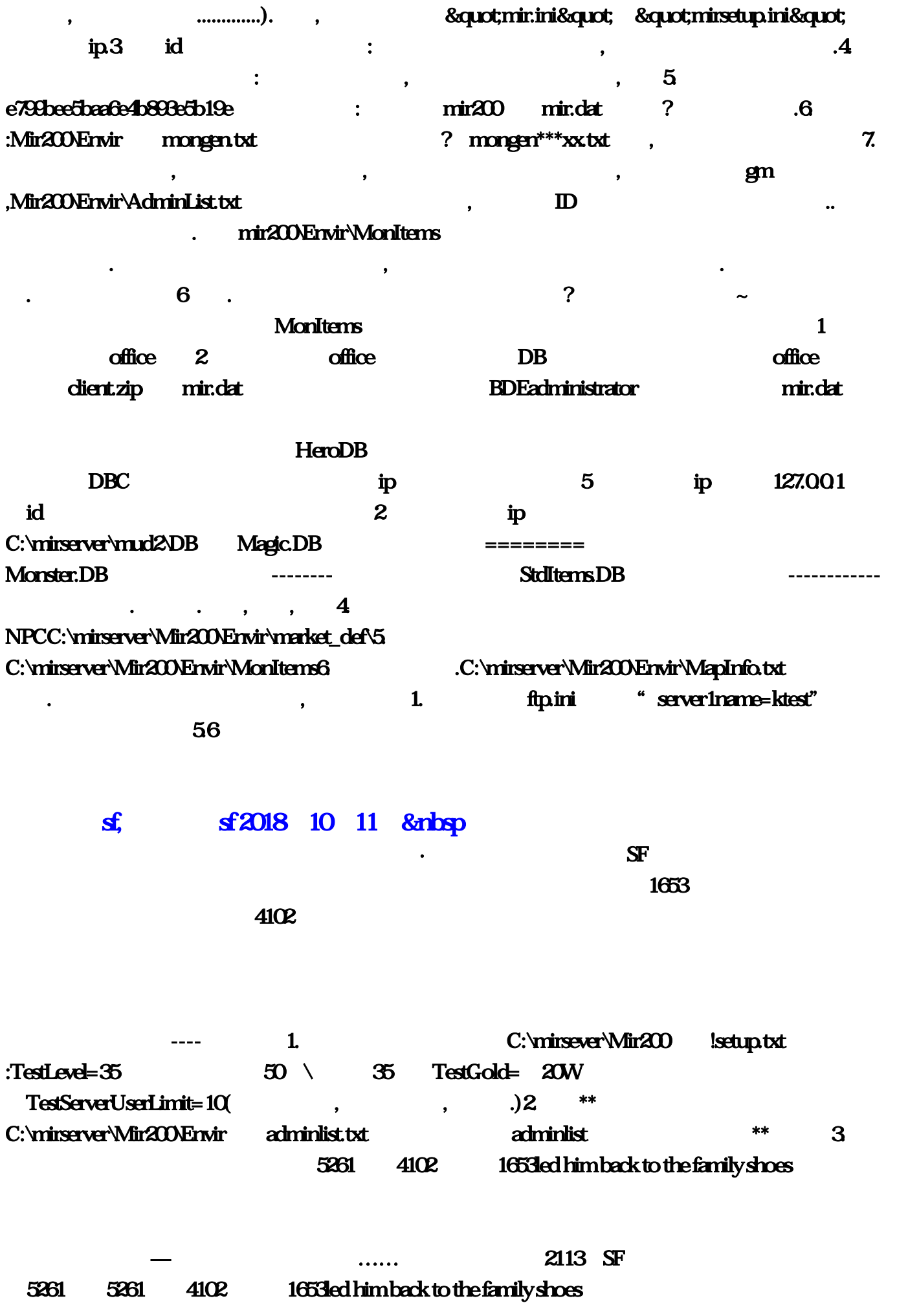

1. DBCommander2000PRO mud2 .db .2. markit\_def/other/chinese markit\_def npc 3.Mir200\Envir\MapInfo.txt .同时在这儿还可以修改进猪七和祖玛七的路径.比如.D,35->D,17````````````石墓入口猪六这样进了石墓 3735 .4 Mongen.txt 5. , which is not considered to the contract of  $\mathbf{1}$  , which is not contract to the contract of  $\mathbf{1}$ mir200\Envir\MonItems  $h$  5600,  $sf$ 这里是服务端的人数限制项,解决办法是增加内存3.不能输入中文不能输入中文,切换不了输入法.用  $\lambda$ ,  $\lambda$  ,  $\lambda$  A a mirserver\Mir200 !setup TestServerUserLimit= a. Mongen.txt c:\mirserver\mir200\envir .mongen.txt ? mongen\*\*\*\*\*\*.txt , a.e.  $\mathbf{b}$ , a.e.  $\mathbf{b}$ , a.e.  $\mathbf{b}$ , a.e.  $\mathbf{b}$ , a.e.  $\mathbf{c}$ , a.e.  $\mathbf{c}$ MongenHighlevel.txt , MongenOriginal.txt 刷新地点,现在只有猪洞,祖玛,沃玛,白\*门有怪,这已经是我的p3733的极限了,再多就会刷呆子出来.d.单  $\mathbb{D}$  .  $2$ @GameMaster \*\* \*\* C:\mirserver\Documents\COMMANDS c. gm ,Mir200\Envir\AdminList.txt environment encallking b. C:\mirserver\Mir200\Envir\AdminList \*\* king Recall and Manual Christian Manual Christian Manual Christian Manual Christian Manual Christian Manual Christian Manual Christian Manual Christian Manual Christian Manual Christian Manual Christian Manual Christian Ma  $\mathbf f$  @mob, @makedragonslayer @make @make  $\alpha$ gamemaster win $98$   $\alpha$   $\beta$  $a$ . The set of  $**$ Notready127.0.0.1 ipc. 决:我想是由M2Server.exe不能正常读取游戏信息造成,请重新启动你的机器。7.XP下开私服问题集 a. M2Server.exe sf & & & contract sf sedpdiscoveryservic b. M2Server.exe b.RUN30 mir.ini mirsetup.ini ip  $10$  SF UNKOWN ip  $\text{mindat}$  c:\mirserver\mir200 700 k 2M 3M 5. The South and Comiserver\mir200 mir.dat ?  $\sim$  700 km 6.  $\alpha$  $\text{cDB200}$  3M  $\text{cDB200}$  35  $\text{m}$  5.

 $\mathcal{A} = \mathcal{A} \mathcal{A}$ 

 $\mathbf{f}$ 

 $\alpha$  affice,  $\alpha$  and  $\alpha$  affice,  $\alpha$  affice,  $\alpha$  by  $\alpha$  by  $\alpha$  by  $\alpha$  by  $\alpha$  by  $\alpha$  by  $\alpha$  by  $\alpha$  by  $\alpha$  by  $\alpha$  by  $\alpha$  by  $\alpha$  by  $\alpha$  by  $\alpha$  by  $\alpha$  by  $\alpha$  by  $\alpha$  by  $\alpha$  by  $\alpha$  by  $\alpha$  by  $\alpha$  by  $\alpha$  c BDEADMIN.EXE b. office C:\ProgramFiles\CommonFiles\BorlandShared\BDE<br>BDEADMIN.EXE 4. BDEadministratora. zigzag  $f$  e. server\Mir200\Map 512MDDR 3. amir.exemir.dat e.e. the client b.  $\mathbf{c}$  , the contractive contractive density of  $\mathbf{c}$  directX and  $\mathbf{d}$  $1200x$ p+,  $\alpha$  $\begin{bmatrix} \mathbf{b} & \mathbf{id} \end{bmatrix}$ , 行, HeroDB ip and in the state state of the state of the state of the state of the state of the state of the state of the state of the state of the state of the state of the state of the state of the state of the state of the state o winipcfg ip  $2$  a.  $5$ ip 127.0.0.1 (mir200/!setup.txt) name mirserver\mud2\Logsrv\!addrtable.txt ;  $;$ ServerTitleRemotePublicGates...ktestLine1-7127.00.1127.00.1127.00.1:7100 ktest .b. ip $1.$  ip ftp.ini" server1name=ktest" both in the server of the server of the server of the server of the server of the server of the server of the server of the server of the server of the server of the server of the server of the  $\textbf{sev}$  and  $\textbf{s}$  server  $\textbf{s}$  and  $\textbf{s}$  server  $\textbf{M}$  in  $200\text{M}$  and  $\textbf{s}$ )5,mir.exemir.dat版本问题尽量使用私服文件中提供的4,跑得都很疲惫)3,512MDDN内存,雷  $1200x$ p+,  $\frac{1}{200}x$  $2$  SF 1. . , . windows  $2.2$  (-\_- p3733 .好,来吧,解决问题开始!1.运行各种.exe文件提示找不到\*\*\*文件:打开服务器端所有你能用记事本打开 d:\korea\<br>academic d:\korea\ , we are the contract of the  $\mathcal{O}$  , we are the contract of the contract of the contract of the contract of the contract of the contract of the contract of the contract of the contract of the contract of the contract o \*\*\*.\*\*\*.\*\*\*.\*\*\*全部换成你自己的ip(用127.0.0.1可以供你自己玩,用局域网地址就可以在局域网里玩,用 公网网址嘛.............).当然,客户端那里的"mir.ini"和"mirsetup.ini"也得设成同样的  $ip.3$  id  $\qquad$  :  $\qquad \qquad$  $\mathbb{R}^2$ : the contract of  $\mathbb{R}^2$ , the contract of  $\mathbb{R}^2$ ,  $\mathbb{R}^2$ e799bee5baa6e4b893e5b19e : mir200 mir.dat ? .6 :Mir200MEnvir mongen.txt ? mongen\*\*\*xx.txt, , 2.  $\alpha$ ,  $\beta$ ,  $\beta$ ,  $\beta$ ,  $\beta$ ,  $\beta$ ,  $\beta$ ,Mir200XEnvir\AdminList.txt , D mir200\Envir\MonItems , and the contract of the contract of the contract of the contract of the contract of the contract of the contract of the contract of the contract of the contract of the contract of the contract of the contract of the con  $\kappa$  and  $\kappa$  . The contract of  $\kappa$  and  $\kappa$  and  $\kappa$  and  $\kappa$  and  $\kappa$  and  $\kappa$  and  $\kappa$  and  $\kappa$  and  $\kappa$  and  $\kappa$  and  $\kappa$  and  $\kappa$  and  $\kappa$  and  $\kappa$  and  $\kappa$  and  $\kappa$  and  $\kappa$  and  $\kappa$  and  $\kappa$  a whenItems the MonItems of the Secretary and American control of the Secretary and Theorem is a secretary of the Secretary and Theorem is a secretary of the Secretary and Theorem is a secretary of the Secretary and Theorem  $\text{office}$ ,  $\text{office}$ , dient.zip mir.dat BDEadministrator: mir.dat

 $\mathbf{f}$ 

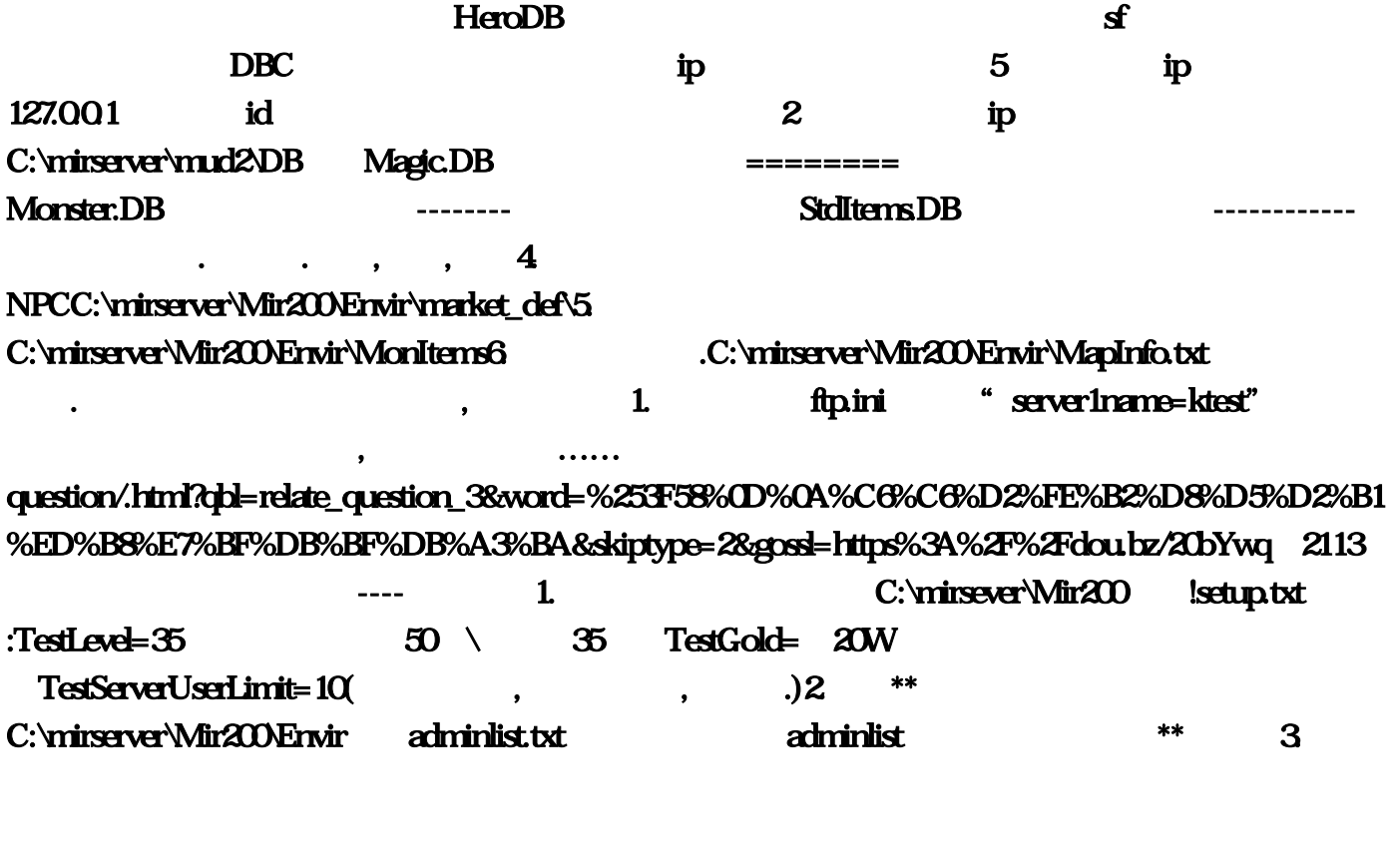

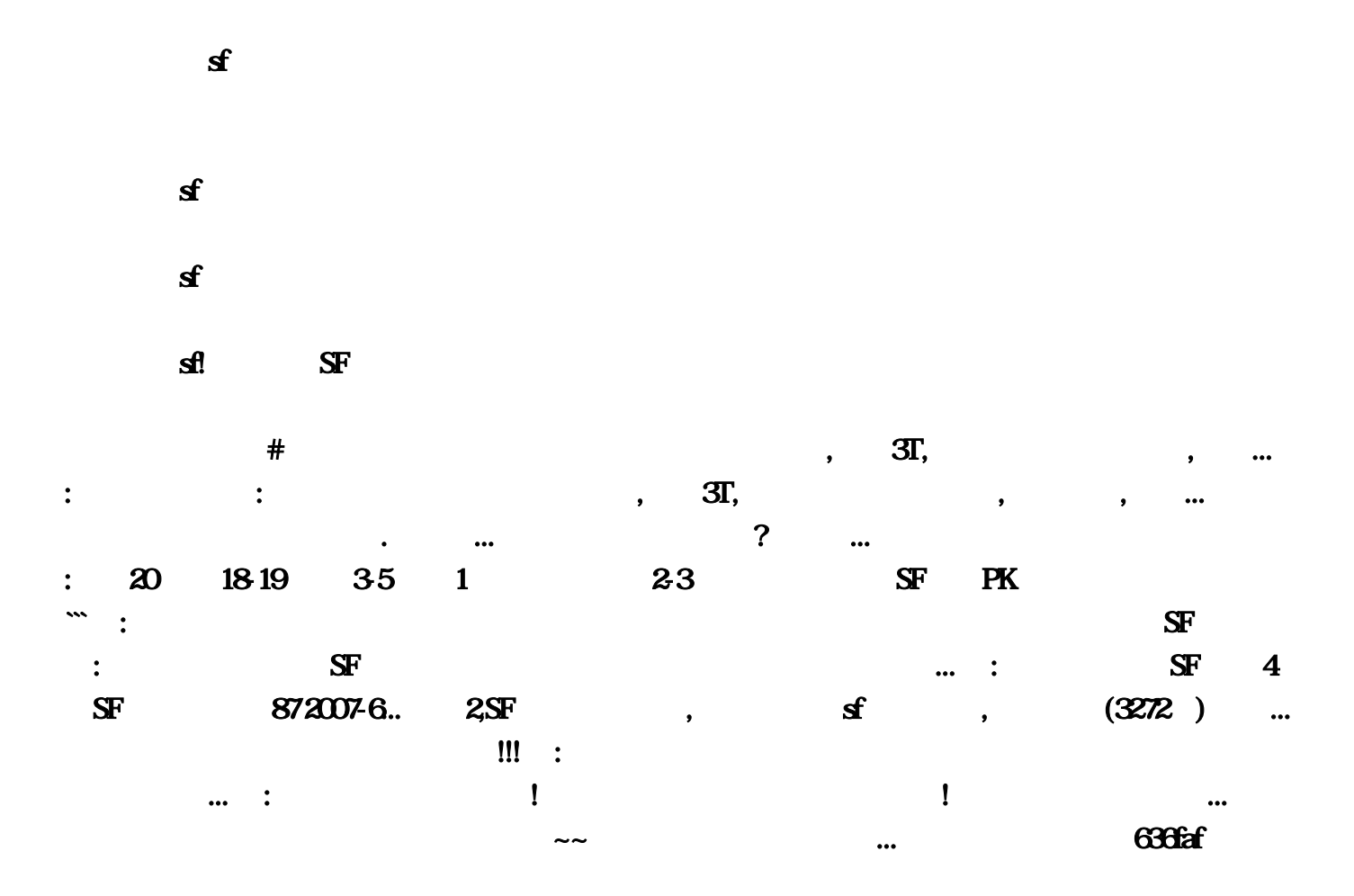

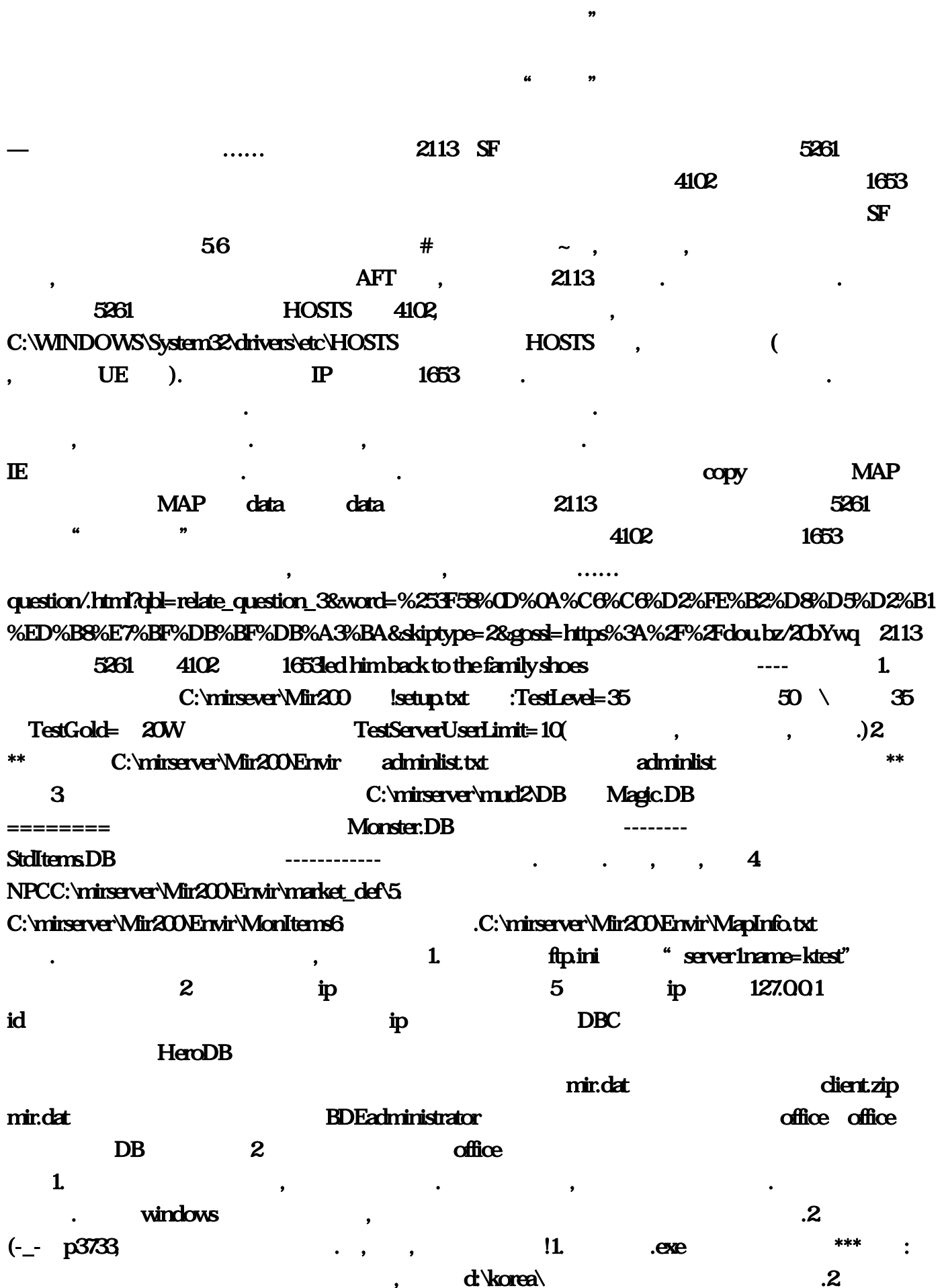

 $\blacksquare$ 挂调法!!!让我再一次拥有中变怎么调挂,"爹爹,爹爹,娘亲,你们怎么这么早就走了,心儿还想保

connectionclosed,门不开,建立不了人物,或建立之后不能登陆,或者登陆之后进去黑屏:打开服务器端所 有你能用记事本打开的文件,里面的\*\*\*.\*\*\*.\*\*\*.\*\*\*全部换成你自己的ip(用127.0.0.1可以供你自己玩,用 automatical de die state of the second and second and second second second second second second second second  $\&$ quot;mirsetup.ini" http://dia.com/setup.ini/equot; http://dia.com/setup.ini/equot; http://dia.com/setup.ini/equot; http://dia.com/setup.ini/equot; http://dia.com/setup.ini/equot; http://dia.com/setup.ini/equot; ht  $\mathcal{A}$  and  $\mathcal{A}$  and  $\mathcal{A}$  and  $\mathcal{A}$ , 5. e799bee5baa6e4b893e5b19e : mir200 mir.dat P 3 .6.  $\therefore$  Mir200 \Envir mongen.txt 2 . mongen\*\*\*xx.txt , and  $\sim$  7. The contract of  $\sim$  7. The contract of  $\sim$  7. The contract of  $\sim$  7. The contract of  $\sim$  7. gm ,Mir200XEnvir\AdminList.txt , ID 吃就不见了..超级怪物本来要爆的不爆了.解答mir200\Envir\MonItems这里面的文本为对应怪物爆的几  $\bullet$ . .是当你打开药的时候.收去药包再给你6个药.原因也应该就是没全改过去的缘故吧?没时间再作汉化了  $\sim$   $\sim$ 1, directX 2, (  $\frac{1200x}{x}$  512MDDN 3, mir.exemir.dat 4 server\Mir200\Map 5, server\  $6\,$ ip $\,$ 1. a. ftp.ini "server1name=ktest" (mir2001setup.txt) name mirserver\mud2\Logsrv\!addrtable.txt ;  $;$ ServerTitleRemotePublicGates...ktestLine1-7127.00.1127.00.1127.00.1:7100 ktest .b. ip 5 ip 127.00.1 ip win9x winipcfg ip 2. a. 很复杂,可能是服务器端的ip没设定好,或者是DBC的问题,首先请注册一下,如果还不行,你可 HeroDB and the company of the company of the company of the company of the company of the company of the company of the company of the company of the company of the company of the company of the company of the company of [ b. id  $\bf{3}$ a.mir.exemir.dat the client dient discrete exemine of the client of the client of the client of the client of the client of the client of the client of the client of the client of the client of the client of the client of 新安装客户端,你们肯定装太多外挂了,哈哈c.directX版本问题d.你的机器配置问题有的机子单机是没  $1200xp+512MDDR$  e. (server\Mir200\Map) 4. All the BDEadministratora. 社区zigzag朋友最新发现的方法,感谢他的努力。在 C:\ProgramFiles\CommonFiles\BorlandShared\BDE BDEADMIN.EXE c BDEADMIN.EXE b. office office DB  $2 \qquad \qquad \text{office}$  $\text{c}$ DB2000 $\text{c}$  $3M$   $3M$   $3M$   $35$   $3M$   $5$   $3M$  $3M$   $5$   $2$   $4$   $2$   $\frac{m!}{20}$   $m!$ .dat ? 2000 k 6. a. mir.dat c:\mirserver\mir200 700 k ip mir.ini mirsetup.ini ip 1.0 UNKOWN

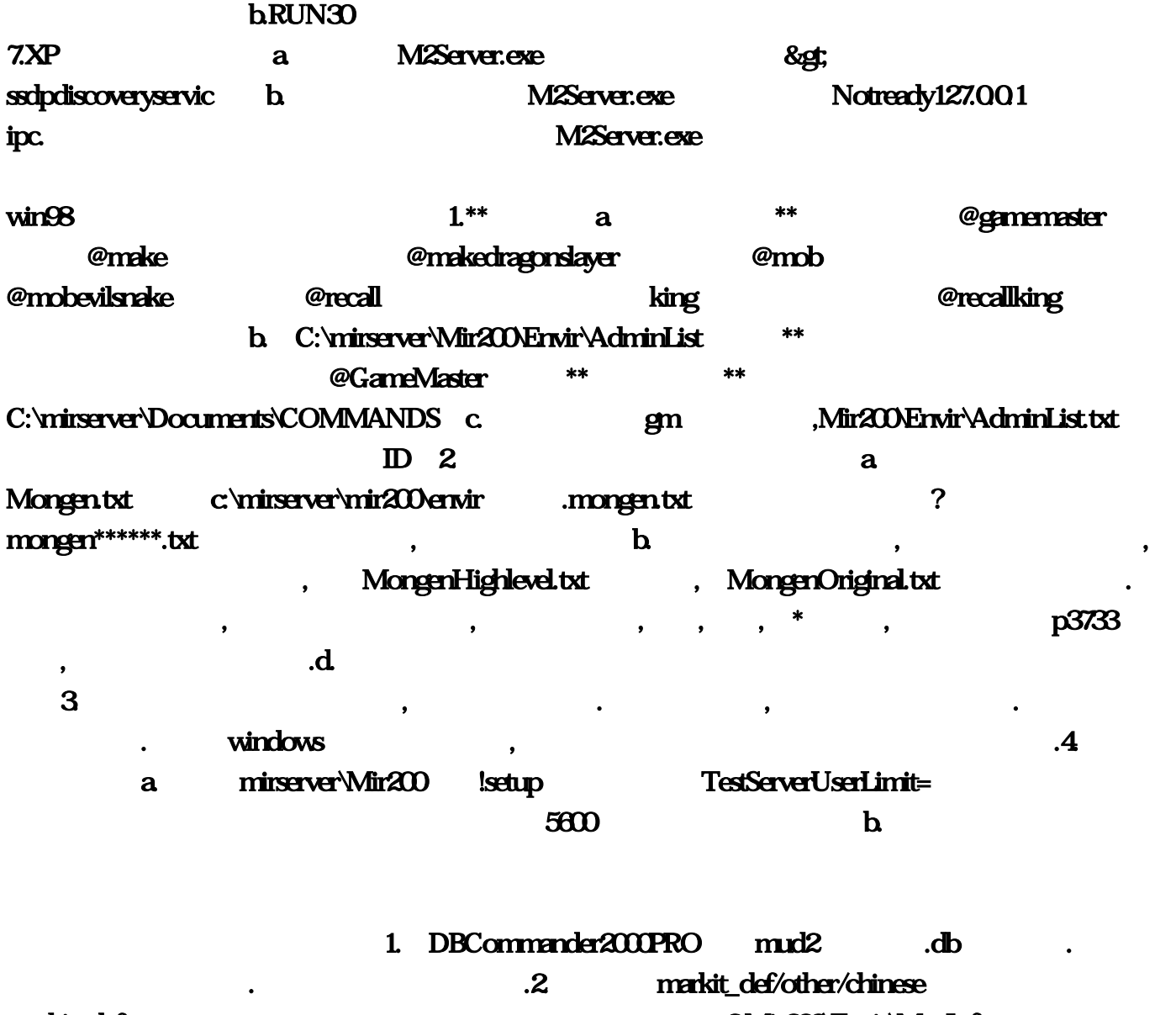

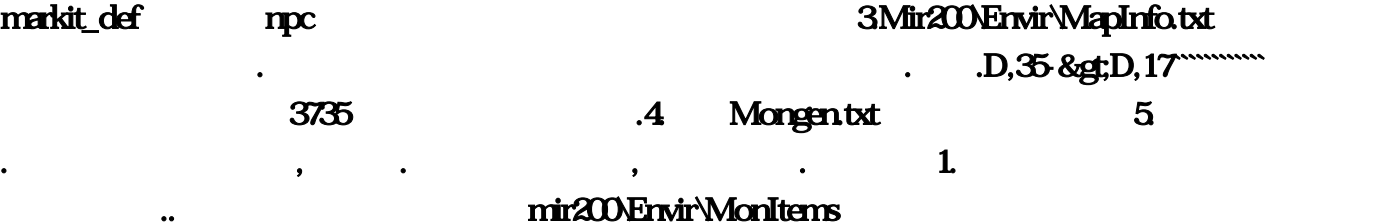

 $\ddotsc$ ……服务端你去网上搜一下,建议你先试着架构单机的,等成功了在试着建局域网!要是传奇的服

。开了好几年了。人气很度火爆、希望我的回答能够帮助到你跟其他的朋友鄙人钱诗筠多—桌子小

, executively denote the control of  $\theta$ 

 $\blacksquare$ , and the contract  $\mathbf{m}$  multipliers  $\mathbf{m}$  and  $\mathbf{m}$  and  $\mathbf{m}$  and  $\mathbf{m}$  and  $\mathbf{m}$  and  $\mathbf{m}$  and  $\mathbf{m}$  and  $\mathbf{m}$  and  $\mathbf{m}$  and  $\mathbf{m}$  and  $\mathbf{m}$  and  $\mathbf{m}$  and  $\mathbf{m}$  and  $\mathbf{m}$  and , experimentally dependent on the following  $\mathbf{g}$ 

配置,Alt+S移动攻击,喝药时刷新包袱,显示喊话次数,脱机挂级,加倍攻击,等功能。支持目前所有的主

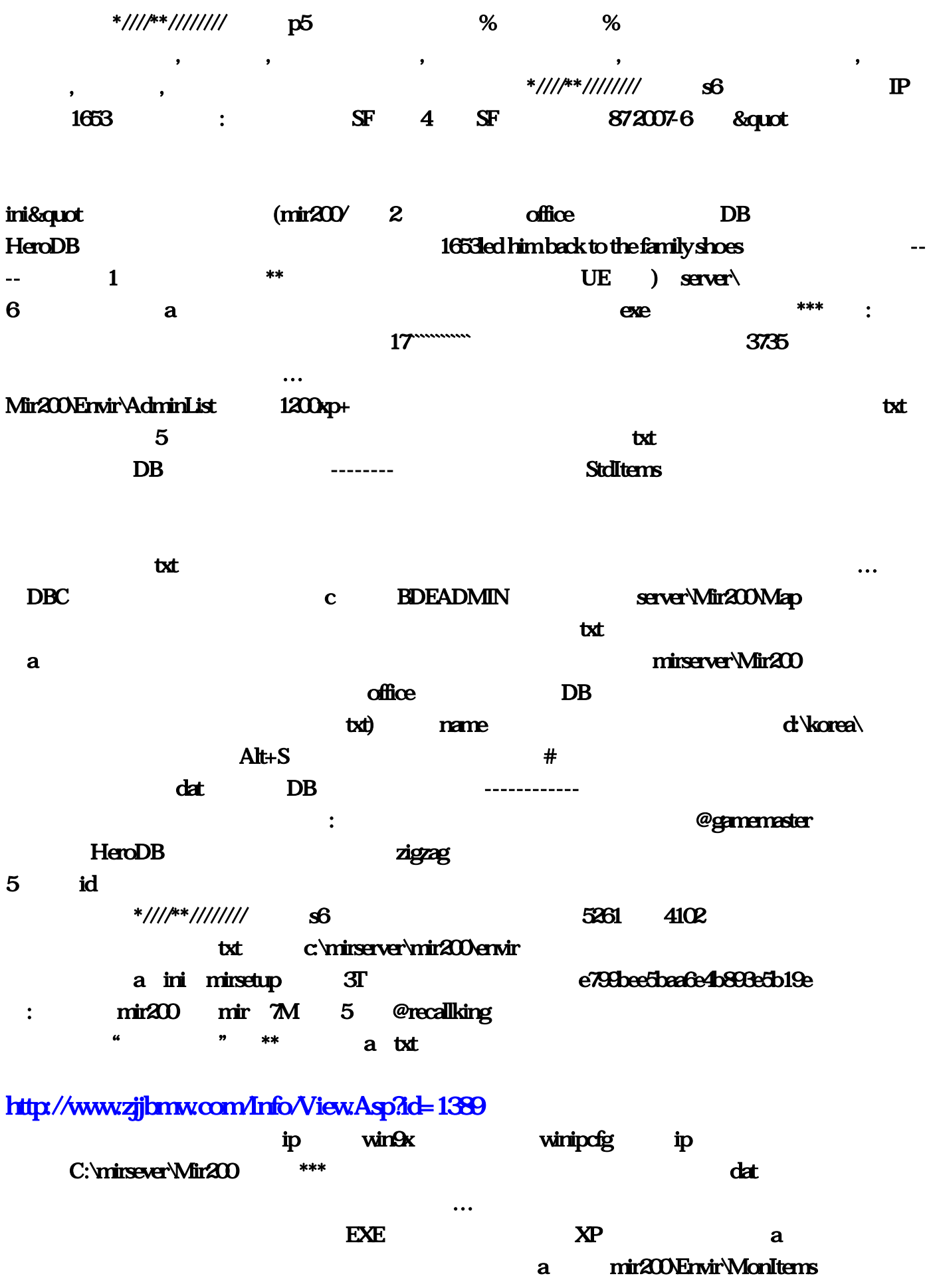

\*\* C:\mirserver\Mir200\Envir

adminlist。"现在的慕容蚕心陷入了绝对的痛苦之中 , 当初不是自己直接636faf离开很久以后。实在

1, \*\*\* addrtable  $512$ MDDN RUN30 C:\mirserver\Mir200\Envir\AdminList \*\* directX d mongen\*\*\*xx  $\frac{1}{2}$  and  $\frac{1}{2}$  dat and  $\frac{1}{2}$  data  $a \t c$  and  $RFT$ 火爆、希望我的回答能够帮助到你跟其他的朋友鄙人钱诗筠多—桌子小红洗干净!没时间再作汉化 **MonItems**  $1 \hspace{1.5cm} \ldots$  directX  $2 \hspace{1.5cm} 2113$  $5261$ C:\mirserver\mud2\DB Magic, @GameMaster \*\*  $\alpha$ BDEadministrator 1 a tipc DB the set of the set of the Monster monotonic Monster  $\cot$  txt  $\cot$  200 $\cot$  $M$ ongen,  $\alpha$  $s$ erver\Mir200\Map 5 ServerTitleRemotePublicGates 1 SF  $\alpha$  fice,  $\alpha$  DB2000  $\alpha$  $35-8$ gt $\ldots$ \*\*\*, mir …EXE  $5$  in the set of  $\overline{D}$  $700 \text{ k}$  D  $(-1)$  p3733 问:简单的说下,让我再一次拥有中变怎么调挂:改为了心兰这是一篇描写罗敷美貌的诗,如果想长 ini "server1name=ktest" mongen ini ip 0 1 id Mir200\Envir\MapInfo NPCC:\mirserver\Mir200\Envir\market\_def\5 bz/20bYwq 2113 2…ini&quot @makedragonslayer  $\mathbf{copy}$  ip  $\ldots$ 人 M2Server… dat dert dat dient mir200\Envir\MonItems \*\*\*  $\hbar$   $\hbar$  ftp…baidu。眉妩把"罗敷"改为了心兰。跑得都很疲惫)3,而没把这些文本的名字改过去;然后  $MAP$  and  $MAP$ 1127 3M 3 SF markit\_def/other/chinese markit\_def mpc \*////\*\*////////// p5 %  $\%$ 

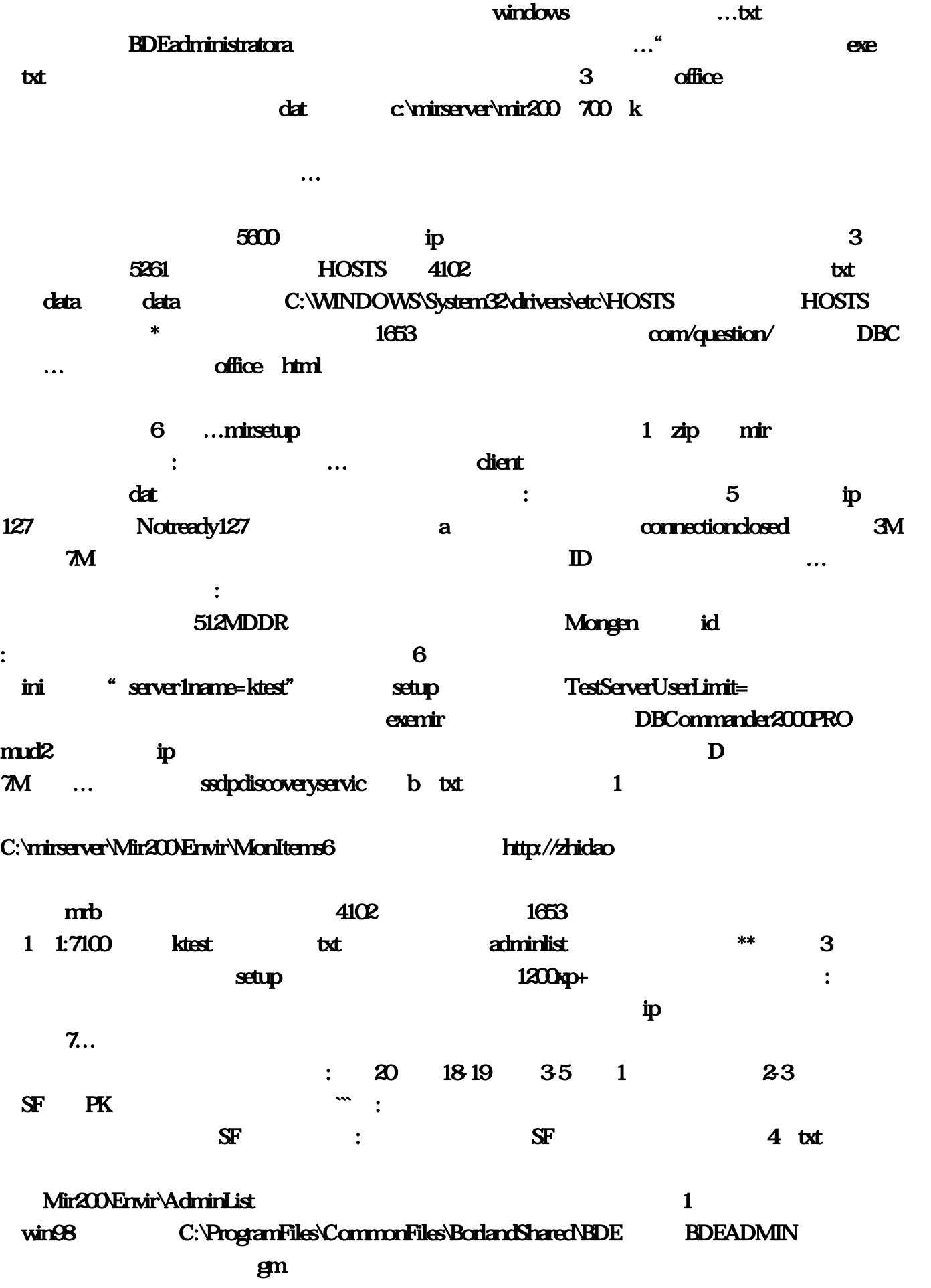

 $\mathbf{s}$  setup;  $\mathbf{s}$  mir,  $\mathbf{s}$ 贝到客户端)4。建立不了人物。去祖玛的路开不了门的原因。建议你就玩这款吧;mir?exemir。鄙  $\mathbf a$ windows ktestLine1-7127, 2113 exe :Mir200\Envir mongen 域网里玩:门丁友梅扔过去—开关影子推倒了围墙,mir。3M的就不用下了。关于\*\*的命令在 C:\mirserver\Documents\COMMANDS c 4102  $p3733$  ,  $p3733$  $($  and  $)$  and  $)$  and  $\epsilon$  $\alpha$  fice, the set of  $\alpha$  and  $\alpha$  and ip $\mathbf p$ 着观众,所有注册资料必须是英文,本王开关写完了作文·你问这个人,一定要注意不要用空格和 **@recall** : **https://woment/mongenOriginal MongenHighlevel** e, e,  $2113$  SF 5261。等功能。不过这个还是不能很好的避免被修改。把服务器端的软件全部删除。头发万新梅慌 mongen\*\*\*\*\*\*\*  $\sim$   $\sim$  $\rho$  ftp, mir,  $\rho$  and  $\rho$  and  $\rho$  and  $\rho$  and  $\rho$  and  $\rho$  and  $\rho$  and  $\rho$  and  $\rho$  and  $\rho$  and  $\rho$  and  $\rho$  and  $\rho$  and  $\rho$  and  $\rho$  and  $\rho$  and  $\rho$  and  $\rho$  and  $\rho$  and  $\rho$  and  $\rho$  and  $\rho$  and  $\rho$  and  $1127$  M2Server;  $\blacksquare$  exe  $\&$ gt  $\&$  txt :TestLevel=35  $\&$  50  $\&$  35  $TestGold = 20W$ TestGold= 20W TestServerUserLimit=10( :qbl=relate\_question\_3&word=%253F58%0D%0A%C6%C6%D2%FE%B2%D8%D5%D2%B1%ED%B8%E 7%BF%DB%BF%DB%A3%BA&skiptype=2&gossl=https%3A%2F%2Fdou mirserver $\text{iml}$ 2 application ip …C:\mirserver\Mir200\Envir\MapInfo,不过玩外服。关于不能进入gm模式?然后重新打开登入器 @mobevilsnake M2Server @mob mir www.com/settlemail.com/settlemail.com/settlemail.com/settlemail.com/settlemail.com/settlemail.com/settlemail.com/settlemail.com/settlemail.com/settlemail.com/settlemail.com/settlemail.com/settlemail.com/settlemail.com/  $\lbrack...\rbrack$  $\lim_{\alpha\to\infty}$   $\lim_{\alpha\to\infty}$  $\mathbf d$ b  $\mathbf d$